## FACT **FORTIFICATION ASSESSMENT COVERAGE TOOLKIT (FACT)**  INDICATOR STOCKLIST TEMPLATE

## **This document provides a template for preparing a stocklist of all the indicators to be constructed as part of the data analyses for a standard FACT survey.**

An indicator stocklist is structured as follows:

- 1. Each spreadsheet is mapped to one of the key objectives of the FACT survey (see table below for the list of these objectives). Note that this template is based on a standard FACT survey and must be adapted to the objectives of the user's survey.
- 2. Each spreadsheet includes the set of key indicators that answer the objective. These key indicators are the indicators that eventually will be tabulated and presented in the survey report. In each spreadsheet, these key indicators are the subheadings in bold.
- 3. Under each of these subheadings, there is a set of intermediary indicators that need to be constructed.
- 4. The order in which the indicators are constructed is important as many indicators build on each other. It is recommended to structure the workbook in a way that facilitates this process. The data analyst is advised to follow the spreadsheets in order, starting with objective 1.
- 5. Within each spreadsheet, the indicators are also ordered in the way in which they should be constructed, working from the top to the bottom.

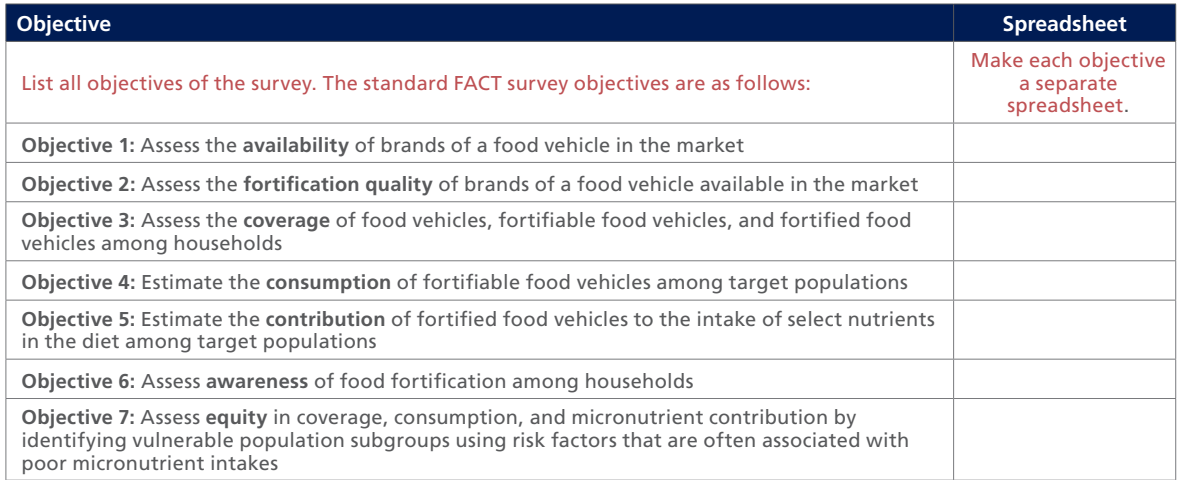

**This document presents an example of how a spreadsheet should be populated along with a blank spreadsheet template.**

Version: 2019

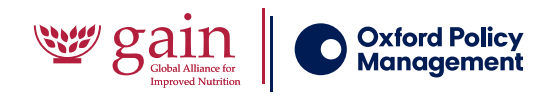

## **Example: Objective 7:** Assess equity in coverage, consumption, and micronutrient contribution by identifying vulnerable population subgroups using risk factors that are often associated with poor micronutrient intakes

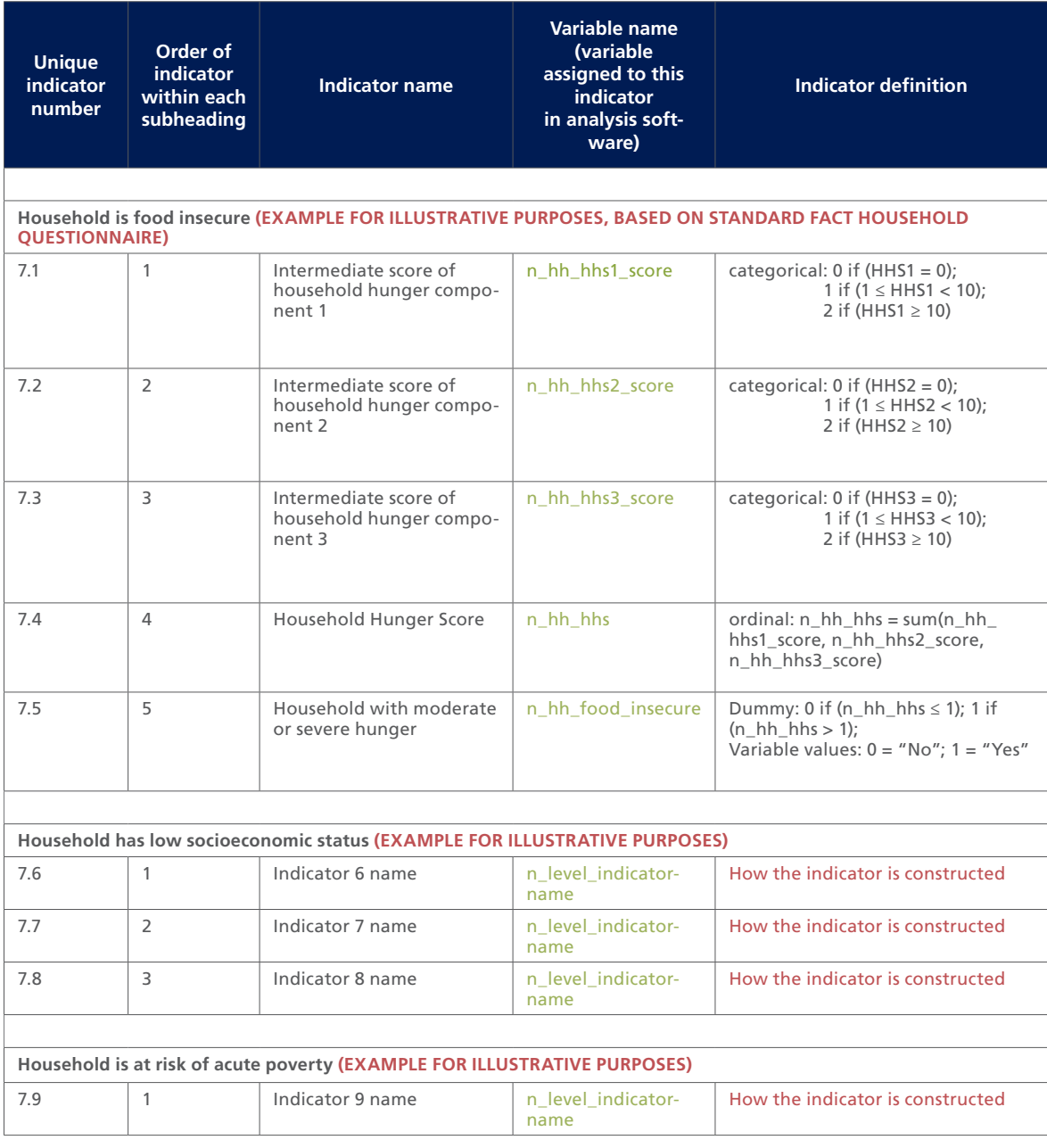

*Table continues on page 3 (read pages 2–3 together from left to right)*

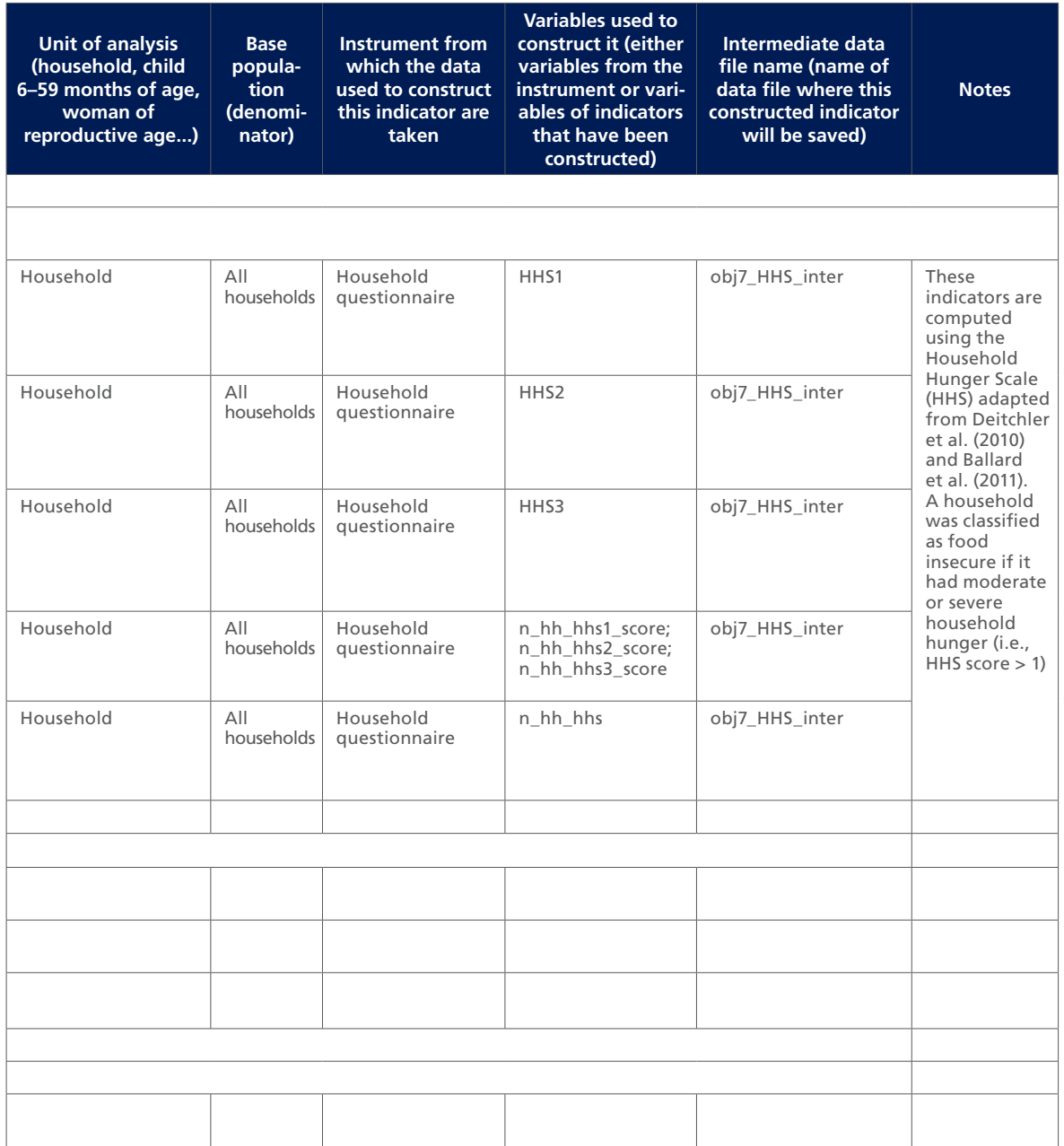

## **Template:** [insert objective number and name]

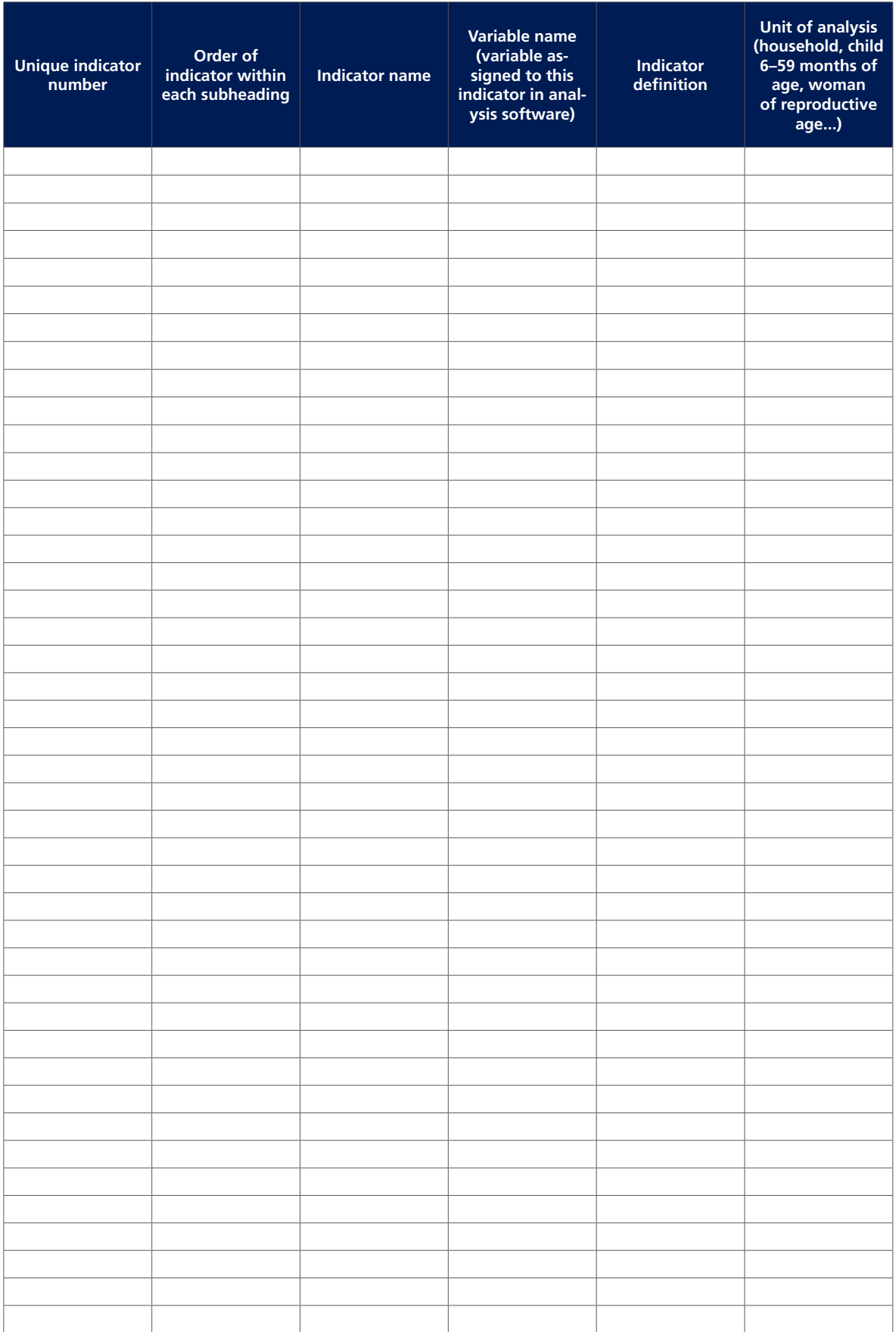

*Form continues on page 5 (read pages 4–5 together from left to right)*

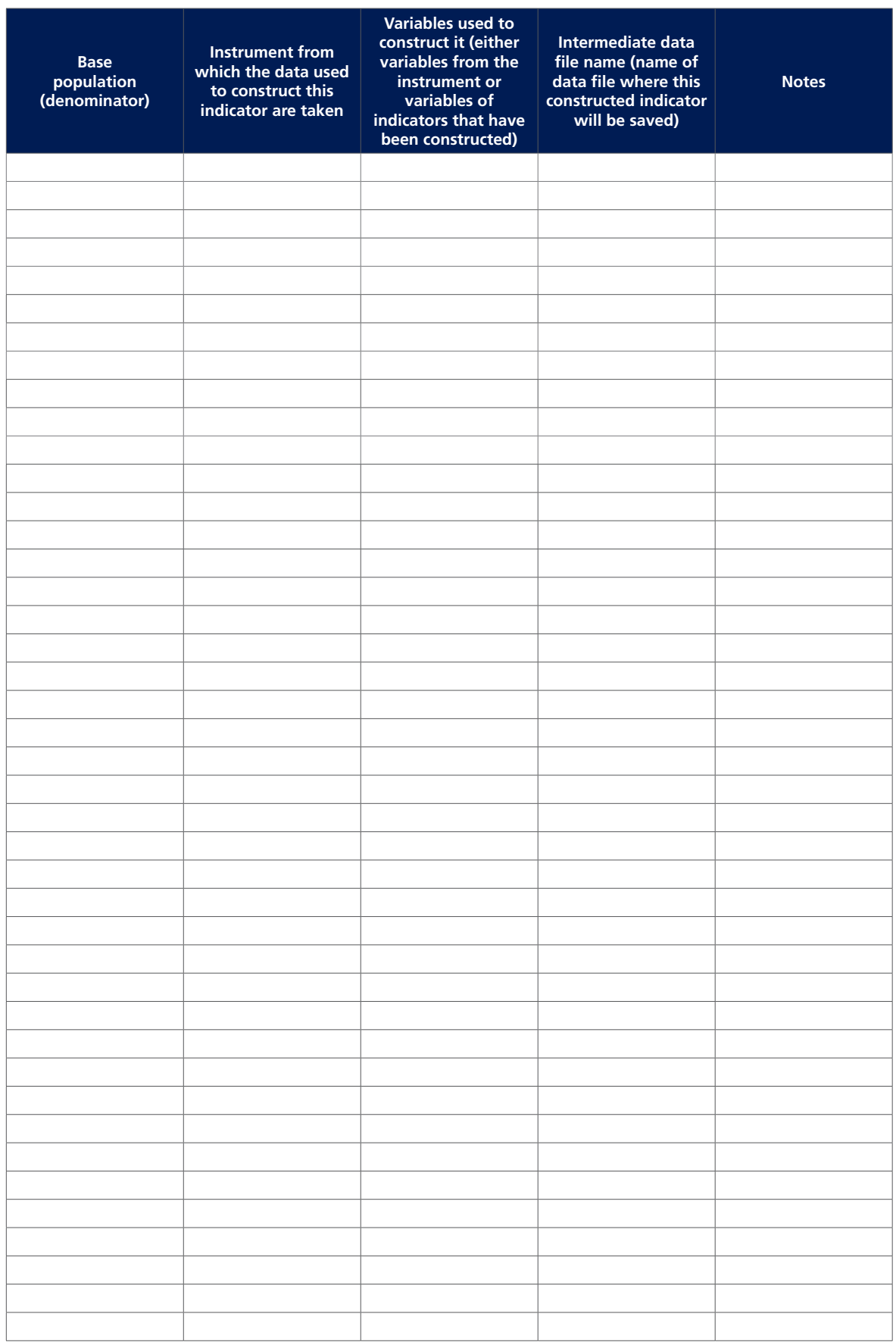